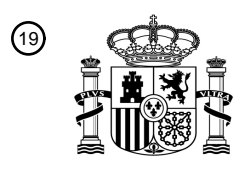

OFICINA ESPAÑOLA DE PATENTES Y MARCAS

ESPAÑA

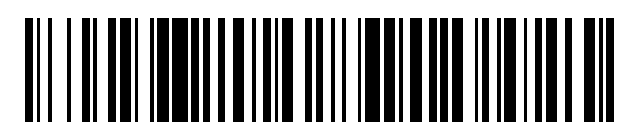

<sup>11</sup> **2 646 091** Número de publicación:

 $(51)$  Int. CI.: *G06F 17/30* (2006.01) *G06F 17/24* (2006.01)

#### <sup>12</sup> TRADUCCIÓN DE PATENTE EUROPEA T3

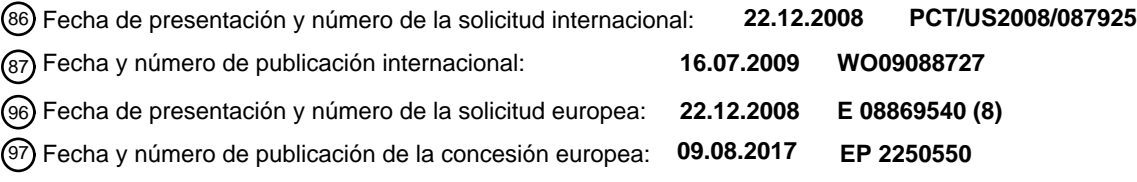

54 Título: **Soporte de restitución de múltiples niveles asíncrona en cuadrícula de JavaScript**

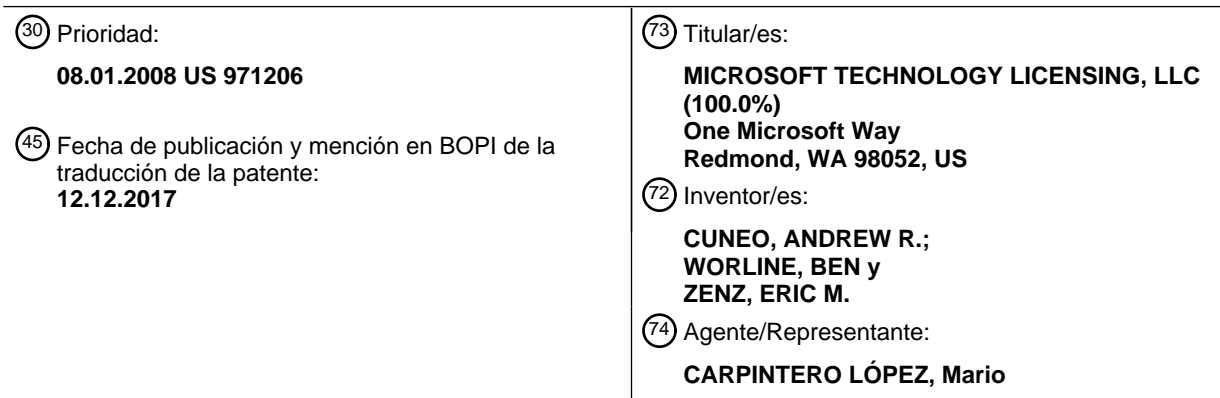

Aviso:En el plazo de nueve meses a contar desde la fecha de publicación en el Boletín Europeo de Patentes, de la mención de concesión de la patente europea, cualquier persona podrá oponerse ante la Oficina Europea de Patentes a la patente concedida. La oposición deberá formularse por escrito y estar motivada; sólo se considerará como formulada una vez que se haya realizado el pago de la tasa de oposición (art. 99.1 del Convenio sobre Concesión de Patentes Europeas).

#### **DESCRIPCIÓN**

Soporte de restitución de múltiples niveles asíncrona en cuadrícula de JavaScript

Uno de los principales factores diferenciadores entre las aplicaciones de cliente de escritorio y las aplicaciones web "finas" es la riqueza de la experiencia de edición. Tradicionalmente, las aplicaciones web negocian datos con el 5 servidor de acuerdo con devoluciones individuales, que consignan datos al servidor a medida que el usuario navega por la aplicación. A menudo, deshacer una acción de usuario no es posible una vez que un usuario se ha alejado navegando de una página web. A la inversa, un usuario puede interaccionar con una aplicación de cliente de forma más fluida, guardando datos solo cuando el usuario está preparado para hacerlo. Además, si el usuario realiza un

error de edición mientras está trabajando en la aplicación de cliente, el usuario puede seleccionar "deshacer" una o 10 más veces para revertir los cambios sin efecto alguno sobre el archivo guardado.

En la actualidad, muchas tecnologías de soporte lógico requieren que los empleados interaccionen con datos en servidores de empresa a través de aplicaciones de tipo web. Considérese la edición de datos de tarea estructurados (por ejemplo, tareas de adición / eliminación, asignación de recursos, cambio de datos programados, etc.) que se hallan comúnmente en servidores de proyectos, por ejemplo, pero por medio de una página web. Sin la capacidad

- 15 de restitución de múltiples niveles, esta experiencia puede ser peligrosa debido a que no se permite que los usuarios deshagan acciones. El usuario puede realizar guardados frecuentes, pero el guardado de tales conjuntos de datos en el servidor es un proceso lento. Por lo tanto, el rendimiento de edición eficaz disminuye de forma proporcional con la comodidad del usuario para teclear datos complejos en una página web.
- El documento US 2003/182463 A1 se refiere a un cliente fino y dinámico para los sistemas de gestión de 20 información. El sistema servidor comprende Servicios de Recomendación y Servicios Interactivos. Los Servicios de Recomendación posibilitan que se acceda de forma simultánea a una información procedente de múltiples fuentes y que la misma se resuelva para proporcionar una representación unificada de la información al cliente. La arquitectura de Servicios Interactivos incluye unos generadores de interfaces de usuario, unos generadores de interfaces de sistema y un encaminador de solicitudes. Los generadores de interfaces de usuario son unos
- 25 generadores de interfaces visuales que tienen una lógica para crear interfaces de usuario. Los generadores de interfaces de sistema incluyen una lógica para crear interfaces no visuales o de sincronización para la interacción con clientes desconectados o sistemas foráneos. La arquitectura de Servicios de Recomendación puede incluir una capa de interacción de información, un subsistema de metaestructura, un subsistema de auditoría, un subsistema de usuario, servicios de traducción de comandos y una capa de interacción de comandos. El subsistema de auditoría
- 30 puede incluir servicios de registro, analíticas de uso y servicios de reversión. Los servicios de registro se pueden usar para una interacción con el sistema, incluyendo cambios de información, consultas no destructivas y uso de recursos. Los servicios de reversión pueden permitir la reversión de valores de atributos de objeto y la funcionalidad de "deshacer eliminación". El subsistema de auditoría puede abarcar una funcionalidad para registrar cada cambio diferenciado que se ha hecho a un objeto de registro. Una historia de subsistema de auditoría se puede usar para
- 35 ver una historia actualización a actualización de un objeto de registro desde su creación para proporcionar una historia detallada de información. Esta información también se puede usar para revertir cambios si un usuario tiene privilegios para hacerlo.

El objeto de la presente invención es la provisión de un procedimiento mejorado de provisión de operaciones de reversión en datos, así como de un sistema correspondiente.

40 El presente objeto se soluciona mediante la materia objeto de las reivindicaciones independientes.

Algunas realizaciones preferidas se definen por medio de las reivindicaciones dependientes.

Lo sucesivo presenta un sumario simplificado con el fin de proporcionar una comprensión básica de algunas realizaciones novedosas que se describen en el presente documento. Este sumario no es una visión de conjunto exhaustiva, y no se tiene por objeto que la misma identifique elementos clave / críticos o que defina el alcance del 45 mismo. Su único fin es presentar algunos conceptos en una forma simplificada como un preludio a la descripción

más detallada que se presenta más adelante.

La arquitectura de restitución de múltiples niveles divulgada es un sistema de cambios de disposición en cascada accionado por control en el que el seguimiento de cambios funciona de forma ininterrumpida en escenarios asíncronos (y síncronos). Además, la restitución va más allá de las acciones de guardado, entiende la diferencia 50 entre los cambios implícitos y explícitos y manipula estos cambios en consecuencia para proporcionar un contexto para la restitución.

La aplicación de cliente está asociada con un objeto de cuadrícula que presenta los datos de la aplicación como una representación tabular, soportando de ese modo la edición y la visualización. La aplicación, en parte, crea una instancia de, y configura, el objeto de cuadrícula. La aplicación puede iniciar mediante programación un cambio en 55 unos datos en la cuadrícula y / o el usuario puede editar los datos en la cuadrícula directamente. Un resultado del cambio es una notificación a la aplicación, incluyendo la notificación una clave de orden. La aplicación usa la notificación y, entonces, puede adjuntar nuevos cambios basándose en cálculos síncronos o asíncronos (por ejemplo, programación) al realizar una llamada a una función de actualización usando la clave de orden. La

aplicación puede usar la clave en cualquier instante en el futuro para adjuntar actualizaciones adicionales al cambio. Las actualizaciones se recogen conjuntamente de forma apropiada para deshacer / rehacer.

Para la consecución de los fines anteriores y de otros relacionados, determinados aspectos ilustrativos se describen en el presente documento en conexión con la siguiente descripción y los dibujos adjuntos. Estos aspectos son

5 indicativos, no obstante, de solo unas pocas de las diversas formas en las que se pueden emplear los principios que se divulgan en el presente documento, y se tiene por objeto la inclusión de la totalidad de tales aspectos y equivalentes. Otras ventajas y características novedosas se volverán evidentes a partir de la siguiente descripción detallada cuando se considere junto con los dibujos.

#### **Breve descripción de los dibujos**

10 La figura 1 ilustra un sistema de restitución implementado por ordenador.

La figura 2 ilustra una implementación de un sistema de cliente - servidor que proporciona unas operaciones de reversión de cambios de datos de múltiples niveles.

La figura 3 ilustra un ejemplo de unas operaciones de deshacer / rehacer asíncronas sobre unos datos.

La figura 4 ilustra las actualizaciones de datos finales basándose en el uso de claves de cambio para abordar un 15 procesamiento de cambios fuera de secuencia asíncrono.

La figura 5 ilustra una herramienta de seguimiento de cambios como parte del componente de cambio y una pila de tareas por deshacer como parte del componente de reversión.

La figura 6 ilustra el estado de cuadrícula inicial de los datos en la cuadrícula, el estado de pila de la pila de tareas por deshacer y el estado de herramienta de seguimiento de la herramienta de seguimiento de cambios.

20 La figura 7 ilustra un cambio implícito y los efectos sobre el estado de pila y el estado de herramienta de seguimiento.

La figura 8 ilustra un cambio en el nombre de tarea de los datos de cuadrícula y los efectos sobre la pila de tareas por deshacer y la herramienta de seguimiento de cambios.

- La figura 9 ilustra la ejecución de una operación de deshacer.
- 25 La figura 10 ilustra un procedimiento implementado por ordenador de provisión de operaciones de reversión en datos.
	- La figura 11 ilustra un procedimiento de procesamiento de cambios explícitos / implícitos.
	- La figura 12 ilustra
- La figura 13 ilustra un diagrama de bloques de un sistema informático operable para ejecutar una restitución de 30 múltiples niveles de acuerdo con la arquitectura divulgada.
	- La figura 14 ilustra un diagrama de bloques esquemático de un entorno informático de cliente servidor a modo de ejemplo para un procesamiento de restitución de múltiples niveles.

#### **Descripción detallada**

La arquitectura divulgada salva una importante brecha en la experiencia de edición de aplicaciones web "finas" al 35 soportar una restitución de múltiples niveles en el cliente en aplicaciones basadas en cuadrículas. Esta característica es asimismo útil para un número de experiencias de edición en línea. Por ejemplo, la restitución de múltiples niveles permite que el usuario se sienta más cómodo acerca de la edición de más datos de una vez, y aumenta la percepción por parte del usuario del rendimiento positivo de la aplicación. Además, las versiones en línea de las aplicaciones también se pueden beneficiar de tal modo que se pueden deshacer y repetir múltiples cambios dentro 40 de un registro, de manera que un usuario tiene un control total sobre la edición.

A continuación se hace referencia a los dibujos, en los que se usan números de referencia semejantes para hacer referencia a elementos semejantes por la totalidad de los mismos. En la siguiente descripción, por razones de explicación, se exponen numerosos detalles específicos con el fin de proporcionar una comprensión minuciosa de la misma. Puede ser evidente, no obstante, que las realizaciones novedosas se pueden poner en práctica sin estos 45 detalles específicos. En otros casos, se muestran estructuras y dispositivos bien conocidos en forma de diagrama de

bloques con el fin de facilitar una descripción de los mismos.

La figura 1 ilustra un sistema de restitución implementado por ordenador 100. El sistema 100 incluye un componente de cambio 102 para realizar un seguimiento de cambios asíncronos en unos datos 104 por medio de una aplicación web 106. El sistema 100 incluye adicionalmente un componente de reversión 108 para realizar operaciones de 50 reversión (por ejemplo, deshacer, rehacer) sobre los cambios de datos en los datos 104 a estados previos. Los cambios en los datos 104 se pueden hacer por medio de una cuadrícula de datos 110. Los cambios en los datos 104 se pueden hacer de forma manual o mediante programación por medio de la cuadrícula 110.

La aplicación 106 crea una instancia de, y configura, la cuadrícula 110. La cuadrícula 110 es una representación tabular de los datos que se almacenan en la aplicación 106, que soporta la edición y la visualización. Un cambio son 55 las versiones de antes y de después de los datos de una célula, más la acción que fue requerida para dar lugar a que cambie el valor de célula.

En una realización, la aplicación web 106 es una aplicación de explorador por medio de la cual se hace cambios a una página web que es alojada por un servidor. Entonces, el usuario puede poner en práctica operaciones de

reversión de deshacer / rehacer de múltiples niveles para los cambios que se hacen al documento de página web. En otra implementación, la aplicación web 106 es un explorador que permite que un usuario interaccione con datos locales, en lugar de datos de red, y que ponga en práctica operaciones de reversión tales como deshacer / rehacer de múltiples niveles.

- 5 La figura 2 ilustra una implementación de un sistema de cliente servidor 200 que proporciona unas operaciones de reversión de cambios de datos de múltiples niveles. El sistema 200 muestra el sistema 100 de la figura 1, es decir, el componente de cambio 102 para realizar un seguimiento de cambios asíncronos en los datos 104 por medio de la aplicación web 106, y el componente de reversión 108 para realizar operaciones de reversión (por ejemplo, deshacer, rehacer) sobre los cambios de datos a estados previos. Los cambios de datos se hacen de forma manual
- 10 y / o mediante programación por medio de la cuadrícula de datos 110. En el presente caso, los cambios de datos se aplican a un documento web (por ejemplo, una página web) 200 de un servidor web 202. A medida que se pasan ediciones a la cuadrícula 110, se envían notificaciones de cambio al servidor 202 por medio de la aplicación 106 para una validación asíncrona. Una vez que se ha obtenido la validación, los cambios se envían de vuelta a la cuadrícula 110 por medio de la aplicación 106 como actualizaciones a los datos 104.
- 15 La figura 3 ilustra un ejemplo 300 de unas operaciones de deshacer / rehacer asíncronas sobre unos datos. Un cambio asíncrono es un cambio que requiere cualquier número de aumentos o validaciones asíncronas. Cuando una entidad realiza cambios en los datos de cuadrícula, el resultado de este cambio es una notificación a la aplicación 106. Dentro de esta notificación se encuentra contenida una clave de orden (o de cambio). La aplicación 106 usa la notificación y, entonces, puede adjuntar nuevos cambios basándose en algunos cálculos síncronos o asíncronos
- 20 (por ejemplo, programación) al realizar una llamada a una función de actualización con esa clave de orden. La aplicación 106 es libre de usar la clave de orden en cualquier instante en el futuro para adjuntar actualizaciones adicionales a este cambio. Estas actualizaciones se recogen conjuntamente de forma apropiada para deshacer / rehacer.
- En el presente caso se introducen en la cuadrícula 110 dos cambios, que se denotan como A y B, que requieren una 25 validación asíncrona. Cuando se realizan las ediciones, los cambios son capturados en orden por la cuadrícula 110. Cada cambio se etiqueta con una clave de orden. Por ejemplo, el cambio A se etiqueta con una clave de orden A (que también se denota la clave de cambio A) y el segundo cambio B (en un instante posterior al cambio A) se denota con una clave de cambio B. Cuando se realiza un cambio de datos, la cuadrícula 110 detecta esto y envía una notificación a la aplicación 106 (por ejemplo, un explorador), y la aplicación 106 envía entonces la notificación al 30 servidor 202 para su validación. El proceso de validación en el servidor 202 puede tener lugar fuera de secuencia, o
- una vez que se ha completado la validación, el servidor puede enviar la validación previamente ordenada fuera de secuencia. Por lo tanto, las claves de orden facilitan la ordenación de los cambios en la cuadrícula 110.
- En el presente ejemplo, una primera solicitud de notificación de cambio 302 se envía desde la cuadrícula 110 a la aplicación 106 para responder por el cambio de datos A, que se realiza en una segunda fila a una columna que tiene 35 un campo que se marca Duración, y un nuevo valor de la duración establecido a cinco días. En una edición de datos posterior, la cuadrícula 110 envía una segunda solicitud de notificación de cambio 304 a la aplicación 106 para responder por el cambio de datos B, que se realiza en una tercera fila a una columna que tiene un campo que se marca Duración, y un nuevo valor de la duración establecido a siete días. Las solicitudes de notificación de cambio (302 y 304) se envían a la aplicación 106 en orden (por ejemplo, el cambio A antes del cambio B). La aplicación 106 40 reenvía entonces las solicitudes de notificación (302 y 304) al servidor 202, el servidor 202 valida las solicitudes de cambio (302 y 304) de forma asíncrona, y devuelve las validaciones de vuelta a la aplicación 106.

En el presente caso, el servidor 202 comienza un primer proceso de validación 306 para la primera solicitud de notificación de cambio 302. A continuación, el servidor 202 recibe y comienza un segundo proceso de validación 308 para la segunda solicitud de notificación de cambio 304. El servidor 202 completa el segundo proceso de validación

- 45 308 antes del primer proceso de validación 306. Por lo tanto, una segunda respuesta de actualización 310 se envía desde el servidor 202 a través de la aplicación 106 a la cuadrícula 110 para actualizar los datos asociados. La segunda respuesta de actualización 310 incluye la clave de orden B que significa el orden en el que se realizó el cambio de datos en relación con el primer cambio de datos A. La segunda respuesta de actualización 310 también incluye que el cambio se realizó en la tercera fila, en un campo que se marca Fecha de Fin, y el nuevo valor para
- 50 Fecha de Fin de 27 / 5. Esto se corresponde con el nuevo valor de siete días en la segunda solicitud de notificación de cambio 304.

El servidor 202 completa entonces el primer proceso de validación 306 y envía una primera respuesta de actualización 312 a través de la aplicación 106 a la cuadrícula 110 para actualizar los datos asociados. La primera respuesta de actualización 312 incluye la clave de orden A que significa el orden en el que se realizó el cambio de 55 datos en relación con el segundo cambio de datos B. La primera respuesta de actualización 312 también incluye que el cambio se realizó en la segunda fila, en un campo que se marca Fecha de Fin, y el nuevo valor para Fecha de Fin de 25 / 5. Esto se corresponde con el nuevo valor de cinco días en la primera solicitud de notificación de cambio 302. Por lo tanto, los cambios vuelven a partir de la validación fuera de secuencia (el cambio B antes del cambio A).

La figura 4 ilustra las actualizaciones de datos finales basándose en el uso de claves de cambio para abordar un 60 procesamiento de cambios fuera de secuencia asíncrono. Se muestran los resultados 400 de las solicitudes para los

cambios de datos que han tenido lugar desde la última operación de guardado. Cuando se devuelven desde el servidor 202, los resultados se colocan y se almacenan en el orden lógico que indican las claves de cambio (o de orden) (el cambio B después del cambio A), en lugar del orden en el que tuvieron lugar en realidad los eventos (el cambio A después del cambio B). Por lo tanto, los cambios 402 en relación con el cambio A se almacenan 5 conjuntamente y se denotan como que tienen lugar antes del cambio B. De forma similar, los cambios 404 en relación con el cambio B se almacenan conjuntamente y se denotan como que tienen lugar después del cambio A.

Las operaciones de reversión de deshacer y de rehacer también se manipulan de esta forma. Por lo tanto, si un usuario seleccionara restitución, se desharían ambos cambios (Duración y Fecha de Fin) asociados con el cambio B, debido a que este es el último cambio que realizó el usuario, tal como se indica por medio de la clave de cambio B, 10 incluso a pesar de que la actualización al cambio A fue el último evento que encontró la cuadrícula.

Una entidad (por ejemplo, un usuario o un sistema) interacciona con la cuadrícula para realizar un cambio en unos datos en la cuadrícula, o bien de forma explícita o bien de forma implícita. Un cambio explícito es un cambio que se hace a la cuadrícula que afecta directamente a los datos (por ejemplo, cambiar una fecha de inicio en una tarea). Un cambio implícito es un cambio que se hace a la cuadrícula que no tiene efecto alguno sobre los datos (por ejemplo,

15 redimensionar una columna).

La figura 5 ilustra una herramienta de seguimiento de cambios 500 como parte del componente de cambio 102 y una pila de tareas por deshacer 502 como parte del componente de reversión 108. A medida que una entidad hace cambios en los datos de cuadrícula, se toma nota del tipo de cada cambio, y las funciones para ejecutar y deshacer se colocan en la pila de tareas por deshacer 502. La pila de tareas por deshacer 502 es una estructura de datos que

- 20 almacena una historia ordenada del último conjunto de acciones. Cuando ocurre un evento de restitución, se suprimen operaciones de la pila de tareas por deshacer 502 y se revierten hasta que se encuentra el primer cambio explícito. El primer cambio explícito es la última acción revertida. En este instante concluye la operación de deshacer. Las operaciones de deshacer posteriores se manipulan de la misma forma; un comando de deshacer revertirá todas las acciones implícitas antes de la siguiente acción explícita, y entonces revertirá la acción explícita.
- 25 El efecto de este sistema es que, después de una operación de deshacer, el estado visual de la cuadrícula se restablece antes de la acción deshecha. Todos los cambios explícitos se almacenan en una estructura separada (la herramienta de seguimiento de cambios 500) de la pila de tareas por deshacer 502. Esta herramienta de seguimiento de cambios 500 se puede exportar como una colección de cambios a nivel de célula.
- La pila de tareas por deshacer 502 y la herramienta de seguimiento de cambios 500 son unas estructuras 30 independientes. Cuando tiene lugar un cambio, ese cambio se inserta sobre la pila de tareas por deshacer 502, y se realiza una entrada para ese cambio en la herramienta de seguimiento de cambios 500 si el cambio era explícito. Si el cambio es implícito, el cambio no se registra en la herramienta de seguimiento de cambios 500.

Cuando tiene lugar un evento de restitución, el cambio se suprime de la pila de tareas por deshacer 502 y la herramienta de seguimiento de cambios 500, y se toma nota del nuevo valor en la herramienta de seguimiento de 35 cambios 500. Si el cambio existía en la herramienta de seguimiento de cambios 500, se suprime ese cambio. Si el cambio no existe en la herramienta de seguimiento de cambios 500, la acción de revertir el cambio (que es, en sí misma, un cambio) se añade a un registro de cambios. Cuando tiene lugar una operación de guardado, los cambios se leen a partir de la herramienta de seguimiento de cambios 500, se consignan al origen de datos, y se borra la herramienta de seguimiento de cambios 500.

- 40 El efecto de este sistema es que una entidad puede deshacer acciones que tuvieron lugar antes del evento de guardado debido a que la información necesaria para deshacer un cambio se almacena en la pila de tareas por deshacer 502. De forma similar, la herramienta de seguimiento de cambios 500 puede funcionar en ausencia de la pila de tareas por deshacer 502.
- Las figuras 6 9 ilustran una serie de diagramas para ejemplificar cambios que tienen lugar en el estado de los datos 45 de cuadrícula, la pila de tareas por deshacer y la herramienta de seguimiento de cambios. La figura 6 muestra el estado de cuadrícula inicial 600 de los datos en la cuadrícula, el estado de pila 602 de la pila de tareas por deshacer y el estado de herramienta de seguimiento 604 de la herramienta de seguimiento de cambios. Los cambios tendrán lugar en las filas dos y tres de los datos de cuadrícula.
- La entidad realiza entonces un cambio explícito al decidir que pintar la valla debería llevar dos días en lugar de un 50 día. El estado de cuadrícula de cambios 606 incluye un cambio en la segunda fila en la columna de Duración a dos días. En el caso de un proyecto como parte de una aplicación de gestión de proyectos, por ejemplo, un cambio en la duración da lugar a un cambio en la fecha de fin, que también se denomina Fin (un cambio en cascada). Se crea una transacción en cascada que abarca ambos cambios. Por lo tanto, la información de campo en la segunda fila en la columna de Fin cambia de Lun 21/5/xx a Mar 22/5/xx, tal como se indica en el estado de cuadrícula 55 cambiado 606.

Estos cambios de Duración y de Fin se insertan sobre la pila de tareas por deshacer tal como se indica en el estado de pila 608. Adicionalmente, el estado de herramienta de seguimiento 610 refleja los cambios. La figura 7 muestra un cambio implícito y los efectos sobre el estado de pila y el estado de herramienta de seguimiento. En el presente

caso, la entidad oculta la columna de Fin, cambiando de ese modo al estado de cuadrícula 612, que inserta el cambio sobre la pila de tareas por deshacer que cambia al estado de pila 614, pero no cambia el estado de herramienta de seguimiento 610 de la herramienta de seguimiento de cambios. La entidad guarda el proyecto, lo que da lugar a que el estado de herramienta de seguimiento 610 en la herramienta de seguimiento de cambios se borre 5 al estado de pila 616, debido a que los datos de la cuadrícula son ahora consistentes con los datos de servidor.

La figura 8 ilustra un cambio en el nombre de tarea de los datos de cuadrícula y los efectos sobre la pila de tareas por deshacer y la herramienta de seguimiento de cambios. La entidad cambia el estado de cuadrícula 618 basándose en un cambio en el nombre de tarea en la fila tres de 'Herramientas de limpieza' a 'Proyecto de limpieza'. El estado de pila 620 refleja el cambio que se inserta sobre la pila, y la herramienta de seguimiento refleja el estado

10 de herramienta de seguimiento 622.

La figura 9 ilustra la ejecución de una operación de deshacer. La restitución revierte el último cambio explícito al sacar el cambio de la pila de tareas por deshacer y la herramienta de seguimiento de cambios, tal como se muestra en el estado de pila 622 y el estado de herramienta de seguimiento 626 (sin cambio con respecto a lo anterior). La entidad ejecuta entonces una vez más una restitución, que revierte tanto el cambio implícito como el cambio explícito

- 15 restante. Este efecto de cascada suprime el cambio de la pila de tareas por deshacer a un estado de pila 628, añade un cambio inverso a la herramienta de seguimiento de cambios a un estado de herramienta de seguimiento 630, y cambia el estado de cuadrícula de vuelta al estado de cuadrícula 632, que es el mismo que el estado de cuadrícula 600 de la figura 6.
- A continuación se da una serie de gráficos de flujo representativos de metodologías a modo de ejemplo para realizar 20 aspectos novedosos de la arquitectura divulgada. Mientras que, por razones de simplicidad de explicación, las una o más metodologías que se muestran en el presente documento, por ejemplo, en la forma de un gráfico de flujo o diagrama de flujo, se muestran y se describen como una serie de actos, se ha de entender y apreciar que las metodologías no están limitadas por el orden de los actos, debido a que algunos actos pueden, de acuerdo con las mismas, tener lugar en un orden diferente y / o de forma concurrente con otros actos con respecto a lo que se
- 25 muestra y se describe en el presente documento. Por ejemplo, los expertos en la materia entenderán y apreciarán que, como alternativa, una metodología se podría representar como una serie de estados o eventos interrelacionados, tal como en un diagrama de estados. Además, no todos los actos que se ilustran en una metodología tienen por qué requerirse para una implementación novedosa.
- La figura 10 ilustra un procedimiento implementado por ordenador de provisión de operaciones de reversión en los 30 datos. En la etapa 1000, los cambios de datos en un documento de servidor de un servidor se detectan por medio de una cuadrícula basada en el cliente. En la etapa 1002, se asignan unas claves de orden a los cambios en una notificación de cambio. En la etapa 1004, las notificaciones de cambio se envían al servidor para su validación. En la etapa 1006, una información de validación asíncrona se recibe del servidor basándose en las notificaciones. En la etapa 1008, la información de validación se ordena en la cuadrícula de acuerdo con las claves de orden. En la etapa
- 35 1010, las operaciones de deshacer / rehacer en el documento de servidor se gestionan basándose en las claves de orden.

La figura 11 ilustra un procedimiento de procesamiento de cambios explícitos / implícitos. En la etapa 1100, un cambio en los datos se recibe por medio de una cuadrícula. En la etapa 1102, el tipo de cambio y una función para deshacer / rehacer el cambio se almacenan en una pila de tareas por deshacer. En la etapa 1104, se recibe una 40 operación de reversión (por ejemplo, rehacer, deshacer). En la etapa 1106, las operaciones de deshacer se

suprimen de la pila y se revierten hasta que se encuentra el primer cambio explícito (que es la última acción revertida). La figura 12 ilustra un procedimiento implementado por ordenador de provisión de operaciones de reversión en los

datos. En la etapa 1200, los cambios de datos son inician en un documento web de un servidor por medio de una 45 aplicación web de cliente. En la etapa 1202, los cambios se almacenan como una historia ordenada de los cambios en una pila de tareas por deshacer de cliente y unas entradas de cambios en una herramienta de seguimiento de cambios de cliente. En la etapa 1204, los cambios se validan en el servidor. En la etapa 1206, la información de validación se recibe de forma asíncrona en la aplicación web a partir del servidor. En la etapa 1208, las operaciones de deshacer / rehacer en el documento web se gestionan en el cliente basándose en la historia ordenada de los 50 cambios en la pila de tareas por deshacer y las entradas de cambios en la herramienta de seguimiento de cambios.

distribuido entre dos o más ordenadores.

Tal como se usa en la presente solicitud, se tiene por objeto que las expresiones "componente" y "sistema" hagan referencia a una entidad relacionada con ordenadores, ya sea soporte físico, una combinación de soporte físico y soporte lógico, soporte lógico o soporte lógico en ejecución. Por ejemplo, un componente puede ser, pero no se limita a ser, un proceso que se ejecuta en un procesador, un procesador, una unidad de disco duro, múltiples 55 unidades de almacenamiento (de un soporte de almacenamiento óptico y / o magnético), un objeto, un ejecutable, un subproceso de ejecución, un programa y / o un ordenador. A modo de ilustración, tanto una aplicación que se ejecuta en un servidor como el servidor pueden ser un componente. Uno o más componentes pueden residir dentro de un proceso y / o subproceso de ejecución, y un componente se puede encontrar en un ordenador y / o estar Haciendo referencia a continuación a la figura 13, se ilustra un diagrama de bloques de un sistema informático 1300 operable para ejecutar una restitución de múltiples niveles de acuerdo con la arquitectura divulgada. Con el fin de proporcionar un contexto adicional para diversos aspectos de la misma, se tiene por objeto que la figura 13 y el siguiente análisis proporcionen una descripción breve y general de un sistema informático 1300 adecuado en el que

- 5 se pueden implementar los diversos aspectos. A pesar de que la descripción en lo que antecede se da en el contexto general de unas instrucciones ejecutables por ordenador que se pueden ejecutar en uno o más ordenadores, los expertos en la materia reconocerán que una realización novedosa también se puede implementar en combinación con otros módulos de programa y / o como una combinación de soporte físico y soporte lógico.
- En general, los módulos de programa incluyen rutinas, programas, componentes, estructuras de datos, etc., que 10 realizan unas tareas particulares o que implementan unos tipos de datos abstractos particulares. Además, los expertos en la materia apreciarán que los procedimientos de la invención se pueden poner en práctica con otras configuraciones de sistemas informáticos, incluyendo sistemas informáticos de procesador único o de múltiples procesadores, miniordenadores, ordenadores principales, así como ordenadores personales, dispositivos informáticos de mano, electrónica de consumo programable o basada en microprocesadores, y similares, cada uno 15 de los cuales se puede acoplar operativamente con uno o más dispositivos asociados.
	- Los aspectos ilustrados también se pueden poner en práctica en entornos informáticos distribuidos en los que

determinadas tareas son realizadas por dispositivos de procesamiento remotos que están enlazados a través de una red de comunicaciones. En un entorno informático distribuido, los módulos de programa pueden estar ubicados en dispositivos de almacenamiento en memoria tanto locales como remotos.

- 20 Por lo general, un ordenador incluye una diversidad de soportes informáticos de lectura. Los soportes informáticos de lectura pueden ser cualquier soporte disponible al que se pueda acceder por medio del ordenador e incluye soportes volátiles y no volátiles, soportes extraíbles y no extraíbles. A modo de ejemplo, y no de limitación, los soportes informáticos de lectura pueden comprender soportes de almacenamiento informático y medios de comunicación. Los soportes de almacenamiento informático incluyen soportes volátiles y no volátiles y extraíbles y
- 25 no extraíbles que se implementan en cualquier procedimiento o tecnología para el almacenamiento de información tal como instrucciones legibles por ordenador, estructuras de datos, módulos de programa u otros datos. Los soportes de almacenamiento informático incluyen, pero no se limitan a, RAM, ROM, EEPROM, memoria flash u otra tecnología de memoria, CD-ROM, disco de vídeo digital (DVD, *digital video disk*) u otro almacenamiento en disco óptico, casetes magnéticos, cinta magnética, almacenamiento en disco magnético u otros dispositivos de 30 almacenamiento magnético, o cualquier otro soporte que se pueda usar para almacenar la información deseada y al

que se pueda acceder por medio del ordenador.

- Con referencia de nuevo a la figura 13, el sistema informático 1300 a modo de ejemplo para implementar diversos aspectos incluye un ordenador 1302 que tiene una unidad de procesamiento 1304, una memoria de sistema 1306 y un bus de sistema 1308. El bus de sistema 1308 proporciona una interfaz para componentes de sistema incluyendo, 35 pero sin limitarse a, la memoria de sistema 1306 a la unidad de procesamiento 1304. La unidad de procesamiento
- 1304 puede ser uno cualquiera de diversos procesadores disponibles en el mercado. También se pueden emplear microprocesadores dobles y arquitecturas de múltiples procesadores como la unidad de procesamiento 1304.

El bus de sistema 1308 puede ser cualquiera de varios tipos de estructura de bus que pueden interconectar adicionalmente con un bus de memoria (con o sin un controlador de memoria), un bus periférico y un bus local 40 usando cualquiera de una diversidad de arquitecturas de bus disponibles en el mercado. La memoria de sistema

- 1306 puede incluir una memoria no volátil (NO VOL) 1310 y / o una memoria volátil 1312 (por ejemplo, una memoria de acceso aleatorio (RAM, *random access memory*)). Un sistema básico de entrada / salida (BIOS, *basic input / output system*) se puede almacenar en la memoria no volátil 1310 (por ejemplo, ROM, EPROM, EEPROM, etc.), BIOS que almacena las rutinas básicas que ayudan a transferir información entre los elementos dentro del 45 ordenador 1302, tal como durante el arranque. La memoria volátil 1312 también puede incluir una RAM de alta
- velocidad tal como una RAM estática para almacenar datos en caché.

El ordenador 1302 incluye adicionalmente una unidad de disco duro (HDD, *hard disk drive*) interna 1314 (por ejemplo, EIDE, SATA), HDD interna 1314 que también se puede configurar para su uso externo en un chasis adecuado, una unidad de disco flexible (FDD, *floppy disk drive*) magnético 1316, (por ejemplo, para leer a partir de o 50 para escribir en un disquete extraíble 1318) y una unidad de disco óptico 1320, (por ejemplo, leer un disco de CD-ROM 1322 o leer de, o escribir en, otros soportes ópticos de alta capacidad tales como un DVD). La HDD 1314, la FDD 1316 y la unidad de disco óptico 1320 se pueden conectar con el bus de sistema 1308 por medio de una interfaz de HDD 1324, una interfaz de FDD 1326 y una interfaz de unidad óptica 1328, de forma respectiva. La interfaz de HDD 1324 para implementaciones de unidades externas puede incluir al menos una o ambas de las 55 tecnologías de interfaz de IEEE 1394 y de Bus Serie Universal (USB, *Universal Serial Bus*).

Las unidades y los soportes informáticos de lectura asociados proporcionan un almacenamiento no volátil de datos, unas estructuras de datos, unas instrucciones ejecutables por ordenador, y así sucesivamente. Para el ordenador 1302, las unidades y los soportes dan cabida al almacenamiento de cualesquiera datos en un formato digital adecuado. A pesar de que la descripción de los soportes informáticos de lectura en lo que antecede se refiere a una

60 HDD, un disquete magnético extraíble (por ejemplo, una FDD), y un soporte óptico extraíble tal como un CD o un

DVD, debería ser apreciado por los expertos en la materia que otros tipos de soportes que son legibles por un ordenador, tales como unidades zip, casetes magnéticos, tarjetas de memoria flash, cartuchos, y similares, también se pueden usar en el entorno operativo a modo de ejemplo y, además, que cualquiera de tales soportes puede contener unas instrucciones ejecutables por ordenador para realizar procedimientos novedosos de la arquitectura 5 divulgada.

Un número de módulos de programa se pueden almacenar en las unidades y la memoria volátil 1312, incluyendo un sistema operativo 1330, uno o más programas de aplicación 1332, otros módulos de programa 1334 y unos datos de programa 1336. Los uno o más programas de aplicación 1332, otros módulos de programa 1334 y los datos de programa 1336 pueden incluir el componente de cambio 102, los datos 104, la aplicación web 106, el componente 10 de reversión 108, la cuadrícula de datos 110, las notificaciones de cambio (302 y 304), las respuestas de

actualización (310 y 312), la herramienta de seguimiento de cambios 500, la pila de tareas por deshacer 502, los estados de cuadrícula (600, 606, 612, 618 y 632), el estado de pila (602, 608, 614, 620, 624 y 628) y el estado de herramienta de seguimiento (604, 610, 616, 622, 626 y 630), por ejemplo.

La totalidad, o porciones, del sistema operativo, las aplicaciones, los módulos y / o los datos también se pueden 15 almacenar en caché en la memoria volátil 1312. Se ha de apreciar que la arquitectura divulgada se puede implementar con diversos sistemas operativos o combinaciones de sistemas operativos disponibles en el mercado.

Un usuario puede introducir comandos e información en el ordenador 1302 a través de uno o más dispositivos de entrada cableados / inalámbricos, por ejemplo, un teclado 1338 y un dispositivo apuntador, tal como un ratón 1340. Otros dispositivos de entrada (que no se muestran) pueden incluir un micrófono, un control remoto de IR, una 20 palanca de mando, un controlador para juegos, un lápiz, una pantalla táctil, o similares. A menudo, estos y otros

- dispositivos de entrada se conectan con la unidad de procesamiento 1304 a través de una interfaz de dispositivos de entrada 1342 que está acoplada con el bus de sistema 1308, pero se puede conectar por medio de otras interfaces tales como un puerto paralelo, un puerto serie de IEEE 1394, un puerto de juegos, un puerto de USB, una interfaz de IR, etc.
- 25 Un monitor 1344 u otro tipo de dispositivo de visualización también se conecta con el bus de sistema 1308 por medio de una interfaz, tal como un adaptador de vídeo 1346. Además del monitor 1344, por lo general un ordenador incluye otros dispositivos de salida periféricos (que no se muestran), tales como altavoces, impresoras, etc.

El ordenador 1302 puede operar en un entorno en red usando conexiones lógicas por medio de unas comunicaciones cableadas y / o inalámbricas con uno o más ordenadores remotos, tales como un ordenador u 30 ordenadores remotos 1348. El ordenador u ordenadores remotos 1348 pueden ser una estación de trabajo, un ordenador servidor, un encaminador, un ordenador personal, un ordenador portátil, un aparato de entretenimiento basado en microprocesadores, un dispositivo del mismo nivel u otro nodo de red común y, por lo general, incluye muchos o la totalidad de los elementos que se describen en relación con el ordenador 1302, a pesar de que, por razones de brevedad, se ilustra solo un dispositivo de memoria / almacenamiento 1350. Las conexiones lógicas que 35 se muestran incluyen una conectividad cableada / inalámbrica con una red de área local (LAN, *local area network*)

- 1352 y / o redes más grandes, por ejemplo, una red de área extensa (WAN, *wide area network*) 1354. Tales entornos de interconexión en red de LAN y de WAN son comunes y corrientes en oficinas y empresas, y facilitan redes de ordenadores a nivel de empresa, tales como intranets, la totalidad de las cuales se pueden conectar con una red global de comunicaciones, por ejemplo, Internet.
- 40 Cuando se usa en un entorno de interconexión en red de LAN, el ordenador 1302 se conecta con la LAN 1352 a través de un adaptador o interfaz de red de comunicaciones cableadas y / o inalámbricas 1356. El adaptador 1356 puede facilitar las comunicaciones cableadas y / o inalámbricas con la LAN 1352, que también puede incluir un punto de acceso inalámbrico que está dispuesta en la misma para comunicarse con la funcionalidad inalámbrica del adaptador 1356.
- 45 Cuando se usa en un entorno de interconexión en red de WAN, el ordenador 1302 puede incluir un módem 1358, o se conecta con un servidor de comunicaciones sobre la WAN 1354, o tiene otros medios para establecer unas comunicaciones a través de la WAN 1354, tal como por medio de Internet. El módem 1358, que puede ser interno o externo y un dispositivo cableado y / o inalámbrico, se conecta con el bus de sistema 1308 por medio de la interfaz de dispositivos de entrada 1342. En un entorno en red, unos módulos de programa que se muestran en relación con
- 50 el ordenador 1302, o porciones del mismo, se pueden almacenar en el dispositivo de memoria / almacenamiento remoto 1350. Se apreciará que las conexiones de red que se muestran son a modo de ejemplo y que se pueden usar otros medios de establecimiento de un enlace de comunicaciones entre los ordenadores.

El ordenador 1302 es operable para comunicar con dispositivos o entidades de cable e inalámbricos que usen la familia IEEE 802 de normas, tales como dispositivos inalámbricos que están operativamente dispuestos en 55 comunicación inalámbrica (por ejemplo, técnicas de modulación en el curso de la comunicación de IEEE 802.11) con, por ejemplo, una impresora, un escáner, un ordenador de escritorio y / o portátil, un asistente personal digital (PDA, *personal digital assistant*), un satélite de comunicaciones, cualquier elemento de equipo o ubicación que esté asociada con una etiqueta que se pueda detectar de forma inalámbrica (por ejemplo, un quiosco, un puesto de prensa, un aseo público) y un teléfono. Esto incluye al menos las tecnologías inalámbricas de Wi-Fi (o *Wireless* 

*Fidelity*, Fidelidad Inalámbrica), de WiMax y de Bluetooth™. Por lo tanto, la comunicación puede ser una estructura previamente definida como con una red convencional o, simplemente, una comunicación *ad hoc* entre al menos dos dispositivos. Las redes de Wi-Fi usan tecnologías de radio que se denominan IEEE 802.11x (a, b, g, etc.) para proporcionar una conectividad inalámbrica segura, fiable y rápida. Una red de Wi-Fi se puede usar para conectar 5 ordenadores entre sí, con Internet y con redes de cable (que usan funciones y soportes relacionados con IEEE 802.3).

Haciendo referencia a continuación a la figura 14, se ilustra un diagrama de bloques esquemático de un entorno informático de cliente - servidor 1400 a modo de ejemplo para un procesamiento de restitución de múltiples niveles. El entorno 1400 incluye uno o más cliente o clientes 1402. El cliente o clientes 1402 pueden ser soporte físico y / o 10 soporte lógico (por ejemplo, subprocesos, procesos, dispositivos informáticos). El cliente o clientes 1402 pueden

alojar galleta o galletas informáticas y / o una información contextual asociada, por ejemplo.

El entorno 1400 también incluye uno o más servidor o servidores 1404. El servidor o servidores 1404 también pueden ser soporte físico y / o soporte lógico (por ejemplo, subprocesos, procesos, dispositivos informáticos). Los servidores 1404 pueden alojar subprocesos para realizar transformaciones mediante el empleo de la arquitectura,

- 15 por ejemplo. Una posible comunicación entre un cliente 1402 y un servidor 1404 se puede encontrar en la forma de un paquete de datos que está adaptado para transmitirse entre dos o más procesos informáticos. El paquete de datos puede incluir una galleta informática y / o una información contextual asociada, por ejemplo. El entorno 1400 incluye una estructura de comunicación 1406 (por ejemplo, una red global de comunicaciones tal como Internet) que se puede emplear para facilitar las comunicaciones entre el cliente o clientes 1402 y el servidor o servidores 1404.
- 20 Las comunicaciones se pueden facilitar por medio de una tecnología por cable (incluyendo fibra óptica) y / o inalámbrica. El cliente o clientes 1402 están operativamente conectados con uno o más almacén o almacenes de datos de cliente 1408 que se pueden emplear para almacenar una información local al cliente o clientes 1402 (por ejemplo, galleta o galletas informáticas y / o una información contextual asociada). De forma similar, el servidor o servidores 1404 están operativamente conectados con uno o más almacén o almacenes de datos de servidor 1410 25 que se pueden emplear para almacenar una información local a los servidores 1404.

El cliente o clientes 1402 pueden incluir la aplicación web 106 y el almacén o almacenes de datos de cliente 1408 pueden incluir los datos 104. El servidor o servidores 1404 pueden incluir el servidor 202 y los procesos de validación asíncrona (306 y 308), y el almacén o almacenes de datos de servidor 1410 pueden incluir el documento 200.

- 30 Lo que se ha descrito en lo que antecede incluye ejemplos de la arquitectura divulgada. Por supuesto, no es posible describir cada una de las combinaciones de componentes y / o metodologías, pero un experto en la materia puede reconocer que son posibles muchas combinaciones y permutaciones adicionales. Por consiguiente, se tiene por objeto que la arquitectura novedosa abarque la totalidad de aquellas alteraciones, modificaciones y variaciones que caigan dentro del alcance de las reivindicaciones adjuntas. Además, en la medida en la que se use la expresión
- 35 "incluye" o bien en la descripción detallada o bien en las reivindicaciones, se tiene por objeto que tal expresión sea inclusiva de una forma similar a la de la expresión "comprendiendo / que comprende" tal como se interpreta "comprendiendo / que comprende" cuando se emplea como una expresión transicional en una reivindicación.

#### **REIVINDICACIONES**

1. Un sistema de restitución implementado por ordenador (100), que comprende:

un componente de cambio (102) adaptado para realizar un seguimiento de cambios de datos asíncronos en datos por medio de una aplicación web (106), en el que los cambios de datos asíncronos son cambios que 5 requieren aumentos o validaciones asíncronas;

un componente de reversión (108) adaptado para realizar operaciones de reversión de deshacer / rehacer de múltiples niveles sobre los cambios de datos asíncronos, comprendiendo el componente de reversión una pila de tareas por deshacer (502) adaptada para almacenar cambios explícitos y cambios implícitos, en el que un comando de deshacer suprime y revierte los cambios de la pila de tareas por deshacer hasta que se ha revertido 10 un cambio explícito; y

una cuadrícula de datos (110) adaptada para proporcionar una representación tabular de los datos almacenados en la aplicación web, que comprende células para registrar los cambios de datos asíncronos, para soportar la edición y la visualización de los cambios de datos asíncronos, estando adaptada la cuadrícula de datos para enviar una notificación a la aplicación web asociada con los cambios de datos asíncronos, en el que la 15 notificación incluye una clave de orden que facilita la ordenación de los cambios en la cuadrícula en relación con otros cambios de datos.

2. El sistema de la reivindicación 1, en el que los cambios de datos están asociados con una página web, y / o en el que la aplicación web es una aplicación de explorador.

3. El sistema de la reivindicación 1, en el que la cuadrícula de datos es una cuadrícula de datos basada en el cliente, 20 y en el que los cambios de datos se hacen de forma manual o mediante programación por medio de la cuadrícula.

4. El sistema de la reivindicación 1, en el que las operaciones de reversión restablecen los datos a un estado que existía de acuerdo con al menos dos cambios previos.

5. El sistema de la reivindicación 1, en el que la aplicación web recibe la notificación asociada con el cambio de datos asíncrono.

25 6. El sistema de la reivindicación 1, en el que los cambios están asociados con un documento de servidor, se introducen en una pila de tareas por deshacer basada en el cliente para las operaciones de reversión, y se realiza un seguimiento de los mismos en una herramienta de seguimiento de cambios basada en el cliente.

7. Un procedimiento implementado por ordenador de provisión de operaciones de reversión en datos, que comprende:

- 30 detectar (1000) cambios de datos asíncronos en un documento de servidor de una aplicación (106) basada en la web en un servidor por medio de una cuadrícula basada en el cliente que incluye células en una representación tabular para registrar los cambios de datos asíncronos, para soportar la edición y la visualización de los cambios de datos asíncronos;
- asignar (1002) unas claves de orden a los cambios de datos asíncronos en una notificación de cambio, en el que 35 las claves de orden significan una ordenación relativa de los cambios de datos asíncronos que se van a hacer en la cuadrícula de datos;

enviar (1004) las notificaciones de cambio de la cuadrícula de datos a la aplicación basada en la web y, a continuación, al servidor para una validación asíncrona;

recibir (1006) una información de validación asíncrona a partir del servidor basándose en las notificaciones;

40 ordenar (1008) la información de validación asíncrona en la cuadrícula de datos de acuerdo con las claves de orden; y gestionar (1010) operaciones de deshacer / rehacer en el documento de servidor basándose en las claves de

orden, en el que una pila de tareas por deshacer almacena cambios explícitos y cambios implícitos, y en el que un comando de deshacer suprime y revierte los cambios de la pila de tareas por deshacer hasta que se ha 45 revertido un cambio explícito.

8. El procedimiento de la reivindicación 7, que comprende adicionalmente disponer en cascada cambios a través de la pila de tareas por deshacer y una herramienta de seguimiento de cambios basándose en los cambios en la cuadrícula de datos.

9. El procedimiento de la reivindicación 7, que comprende adicionalmente almacenar cambios explícitos en una 50 estructura de datos de herramienta de seguimiento de cambios.

10. El procedimiento de la reivindicación 7, que comprende adicionalmente:

validar los cambios de datos asíncronos en el servidor.

11. El procedimiento de la reivindicación 10, que comprende adicionalmente al menos uno de:

exponer los cambios de datos y visualización de los cambios de datos por medio de la cuadrícula de datos de

cliente;

deshacer cambios en el documento web que han tenido lugar antes de una operación de guardado realizada en la aplicación web;

exportar cambios de explicación como una colección de cambios a nivel de célula.

5 12. El procedimiento de la reivindicación 8, que comprende adicionalmente, en respuesta a una operación de guardado, leer cambios a partir de la herramienta de seguimiento de cambios, consignar los cambios a un origen de datos, y borrar la herramienta de seguimiento de cambios.

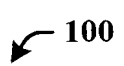

 $\sim$ 

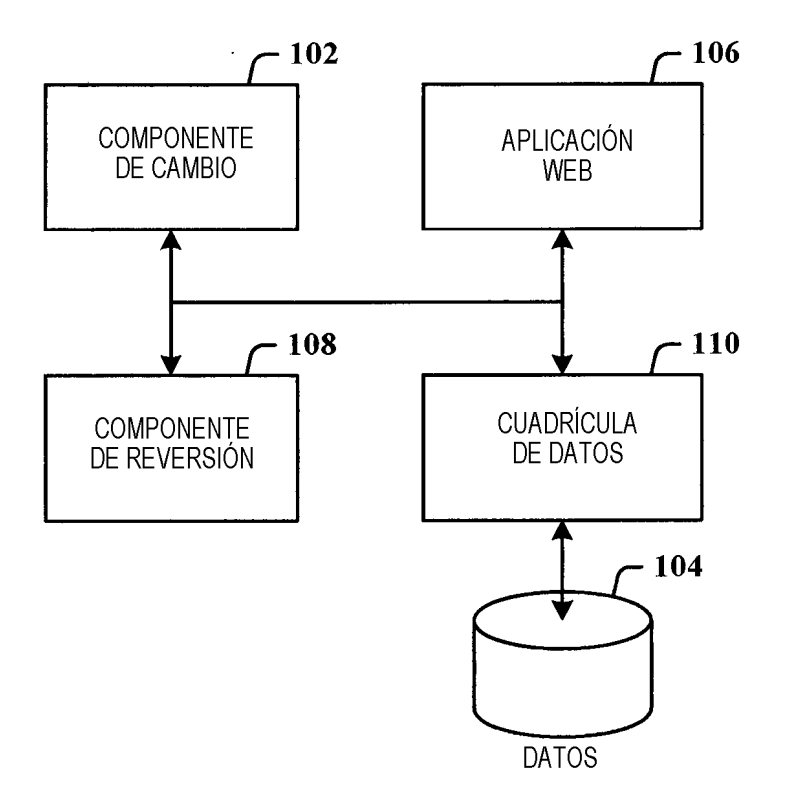

 $FIG. 1$ 

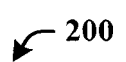

 $\mathcal{L}_{\mathcal{A}}$ 

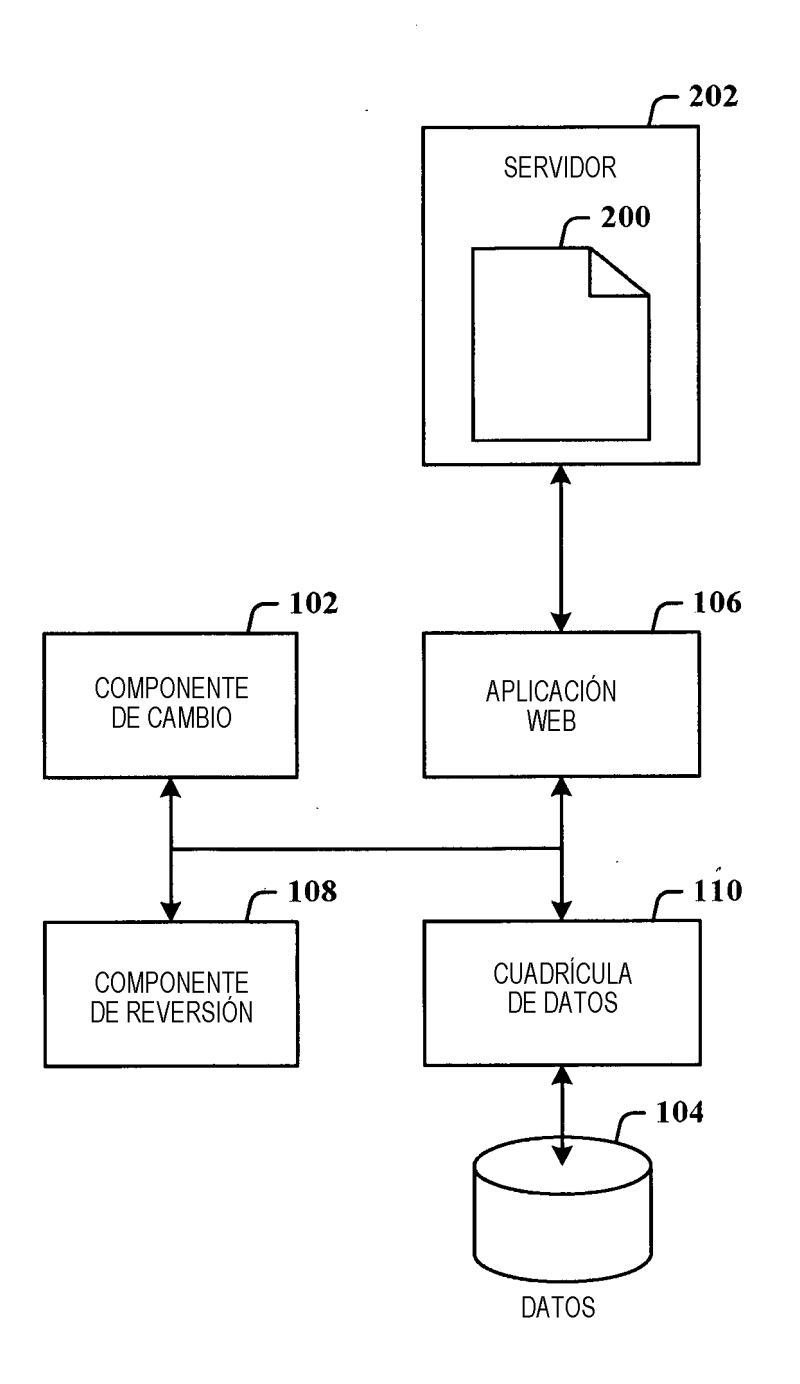

 $FIG. 2$ 

 $\curvearrowleft$  300

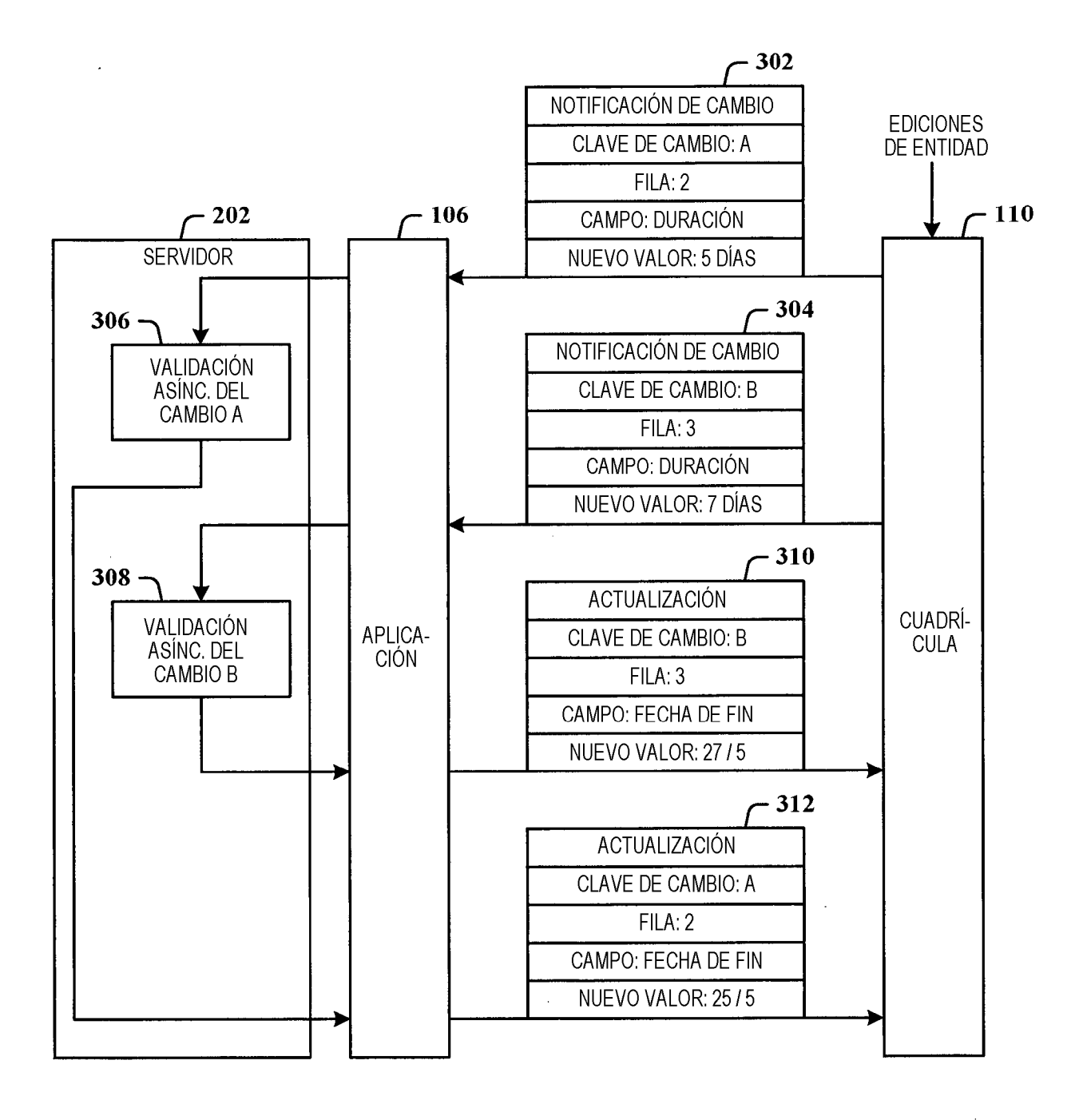

 $FIG. 3$ 

 $\curvearrowleft$ <sup>400</sup>

 $\mathcal{A}^{\mathcal{A}}$ 

 $\frac{1}{2}$  ,  $\frac{1}{2}$  ,  $\frac{1}{2}$  ,  $\frac{1}{2}$ 

 $\mathcal{L}^{\text{max}}_{\text{max}}$ 

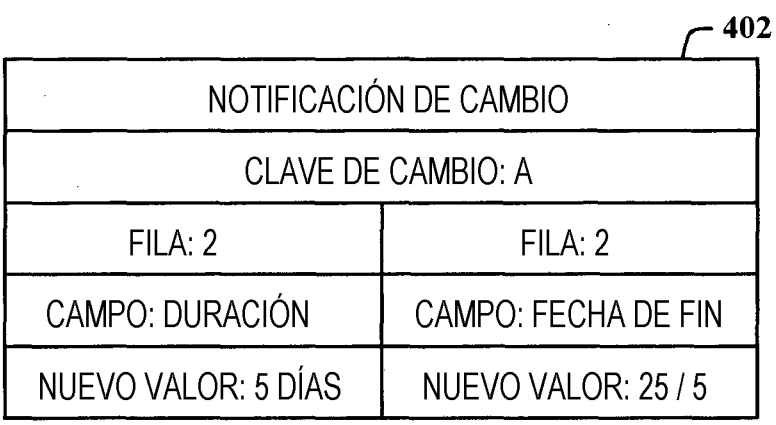

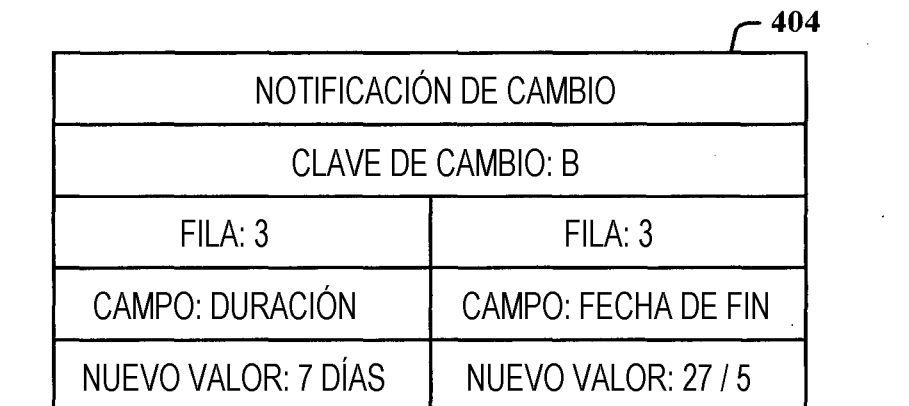

 $FIG. 4$ 

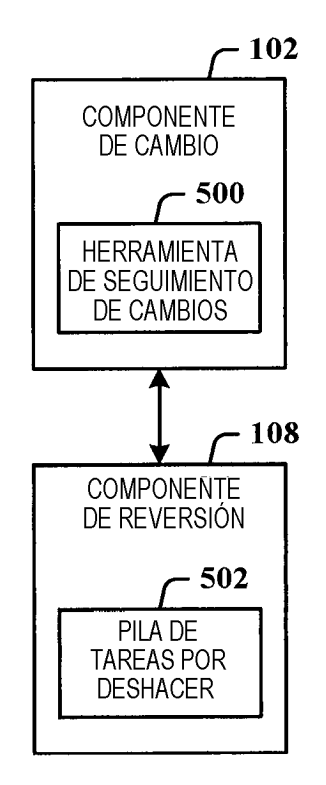

 $FIG. 5$ 

 $\sim$ 

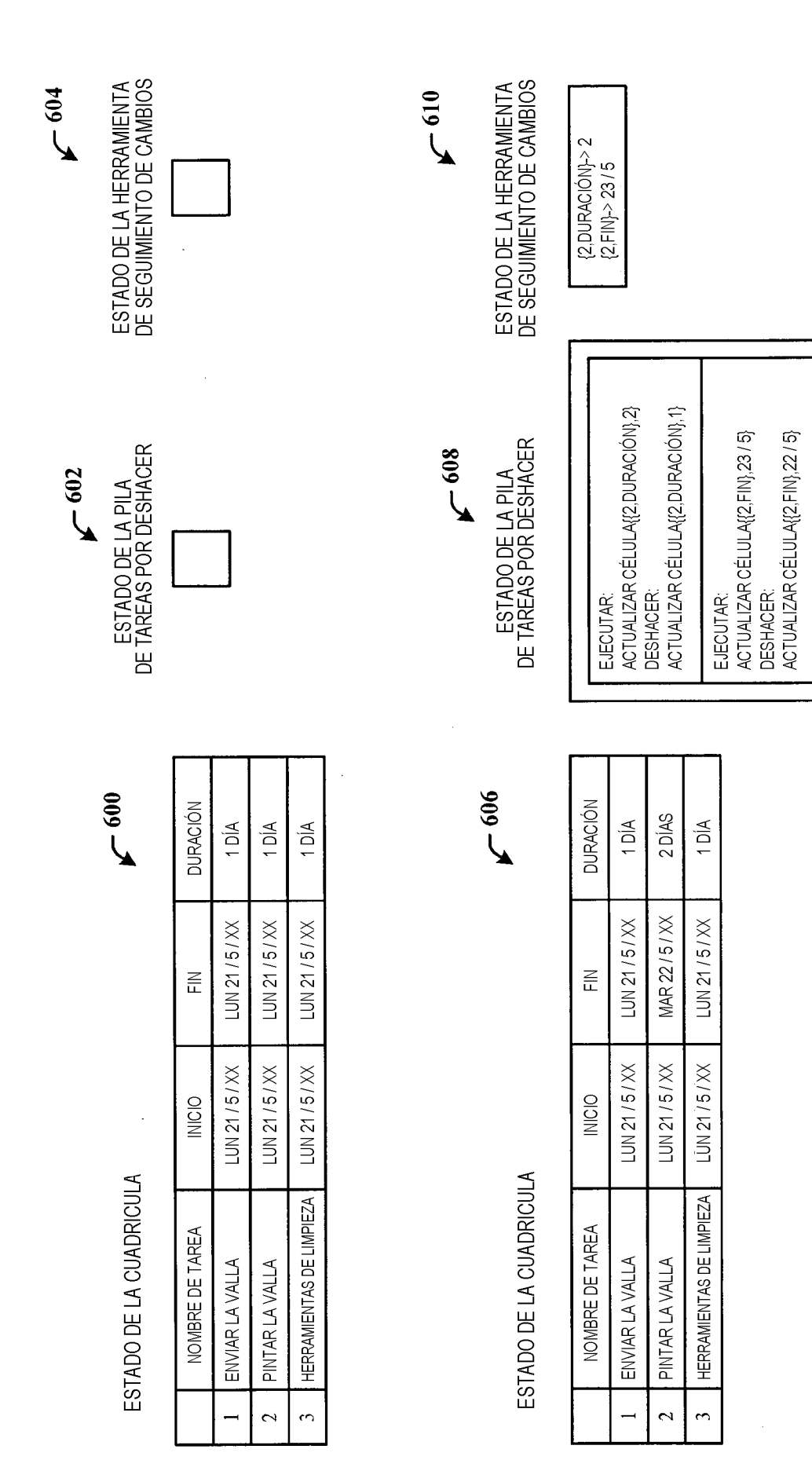

FIG. 6

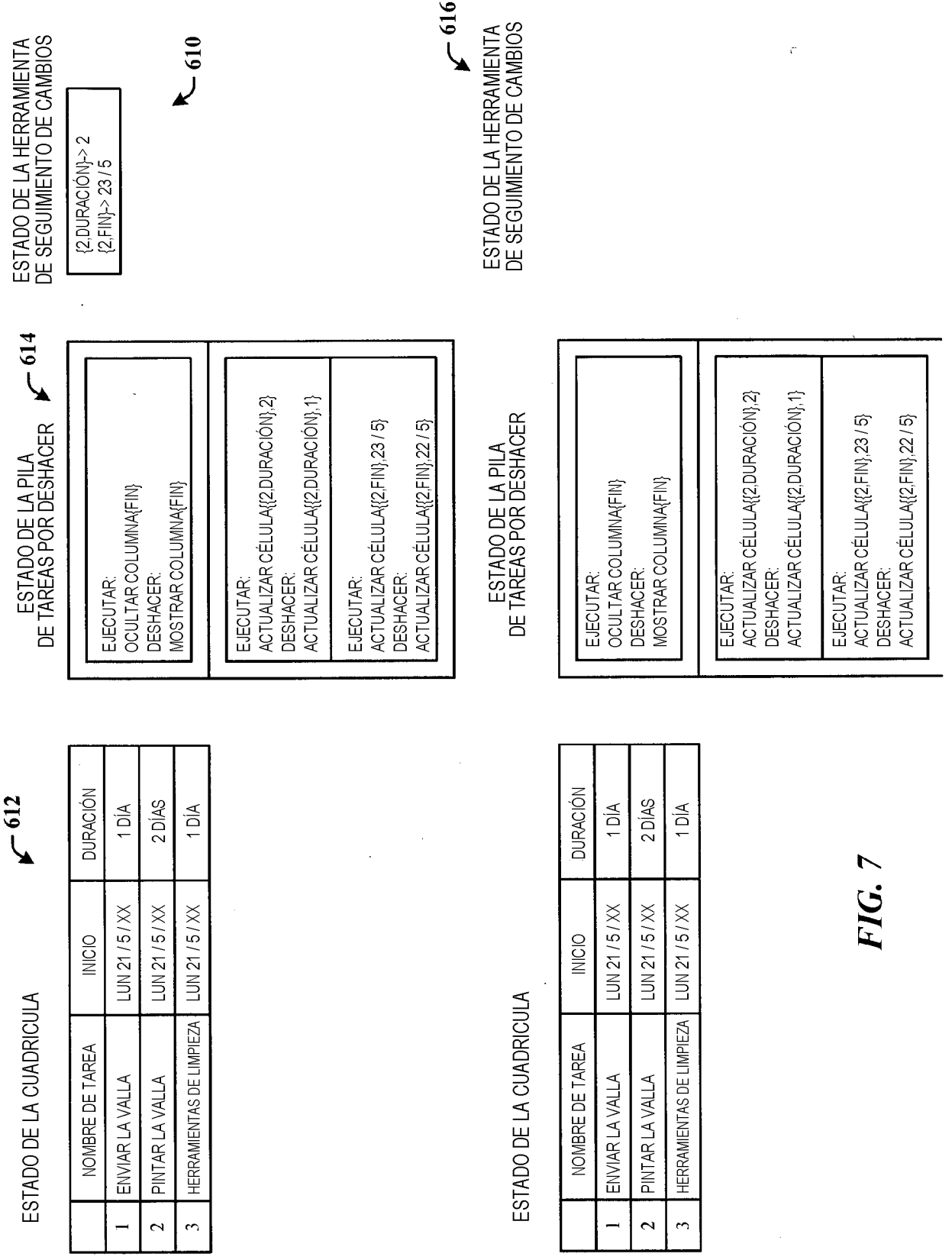

18

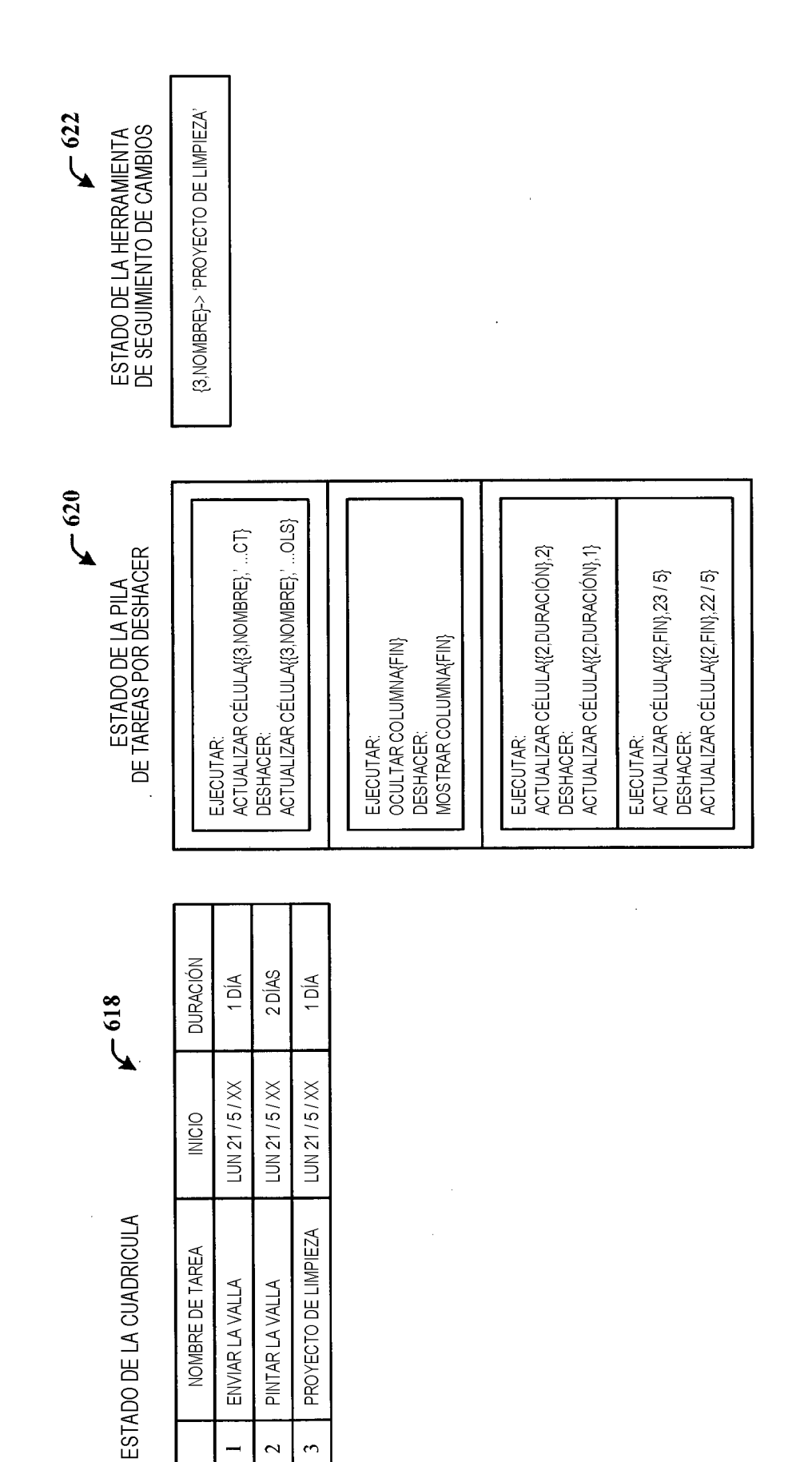

FIG. 8

 $\ddot{\phantom{1}}$ 

 $\sim$  $\tilde{\mathcal{E}}$ 

 $\rightarrow$ 

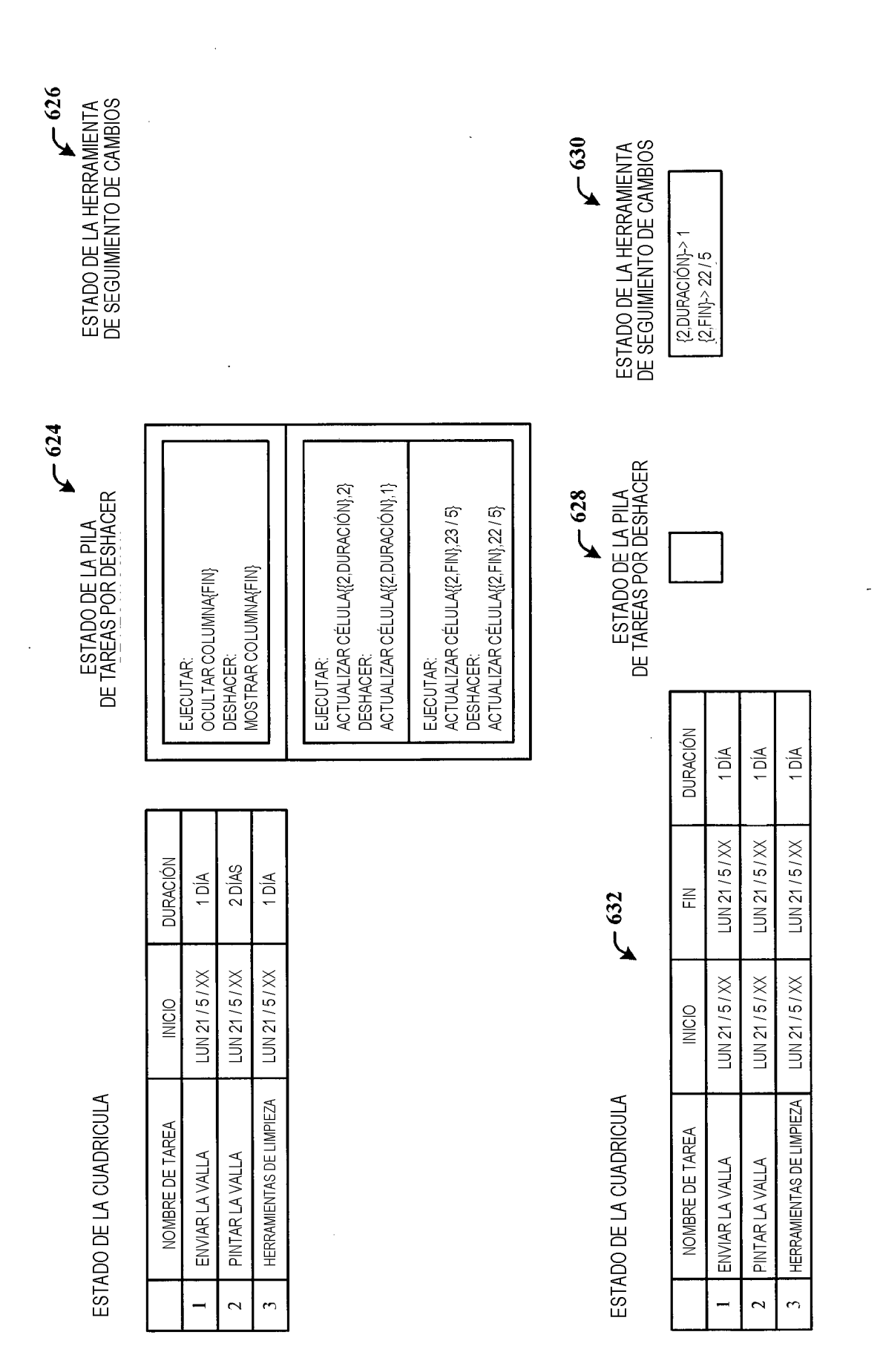

FIG. 9

ES 2 646 091 T3

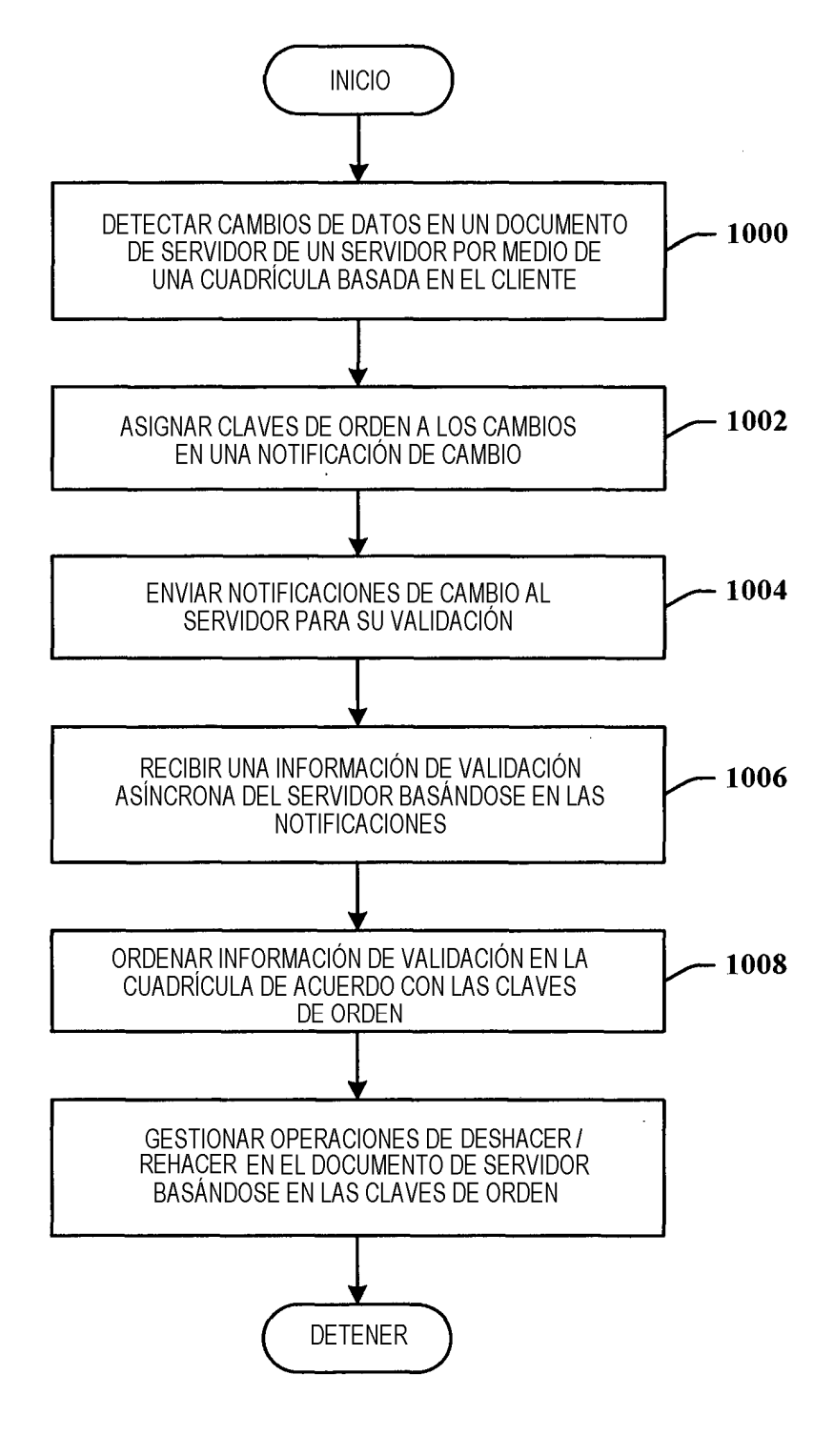

**FIG. 10** 

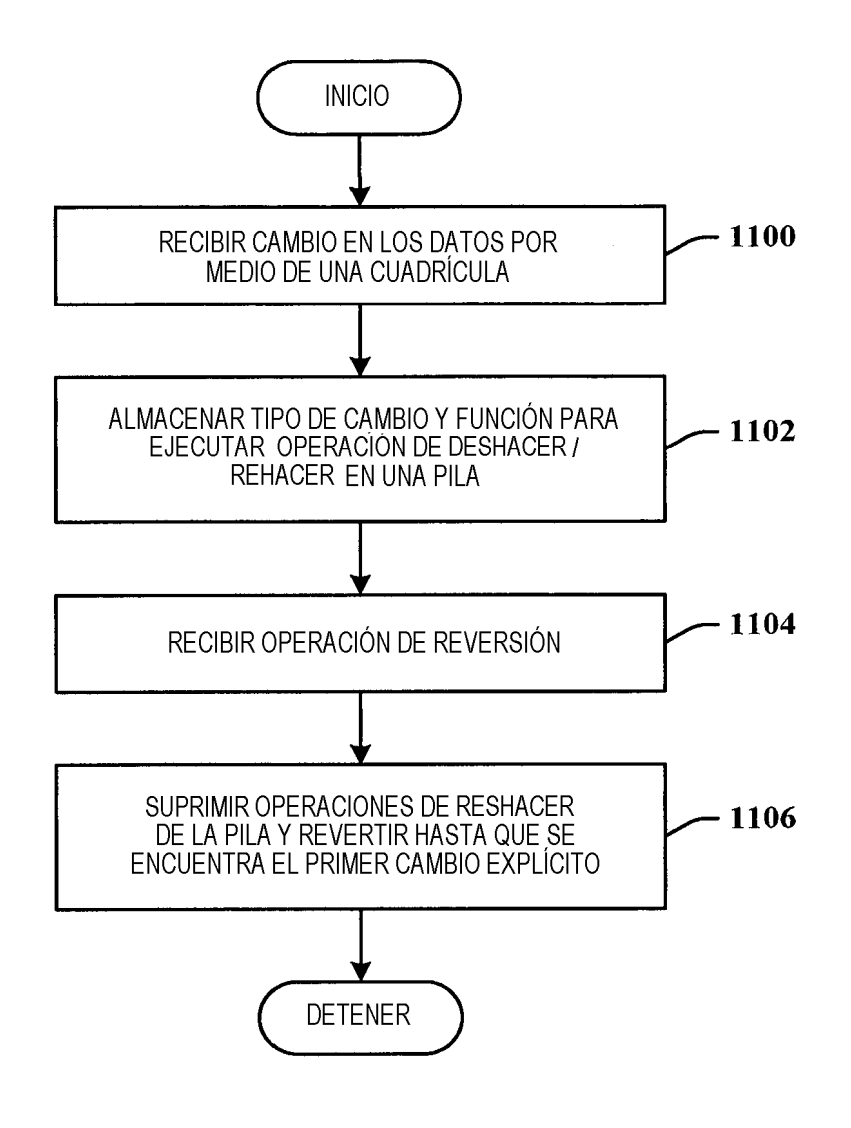

**FIG.** 11

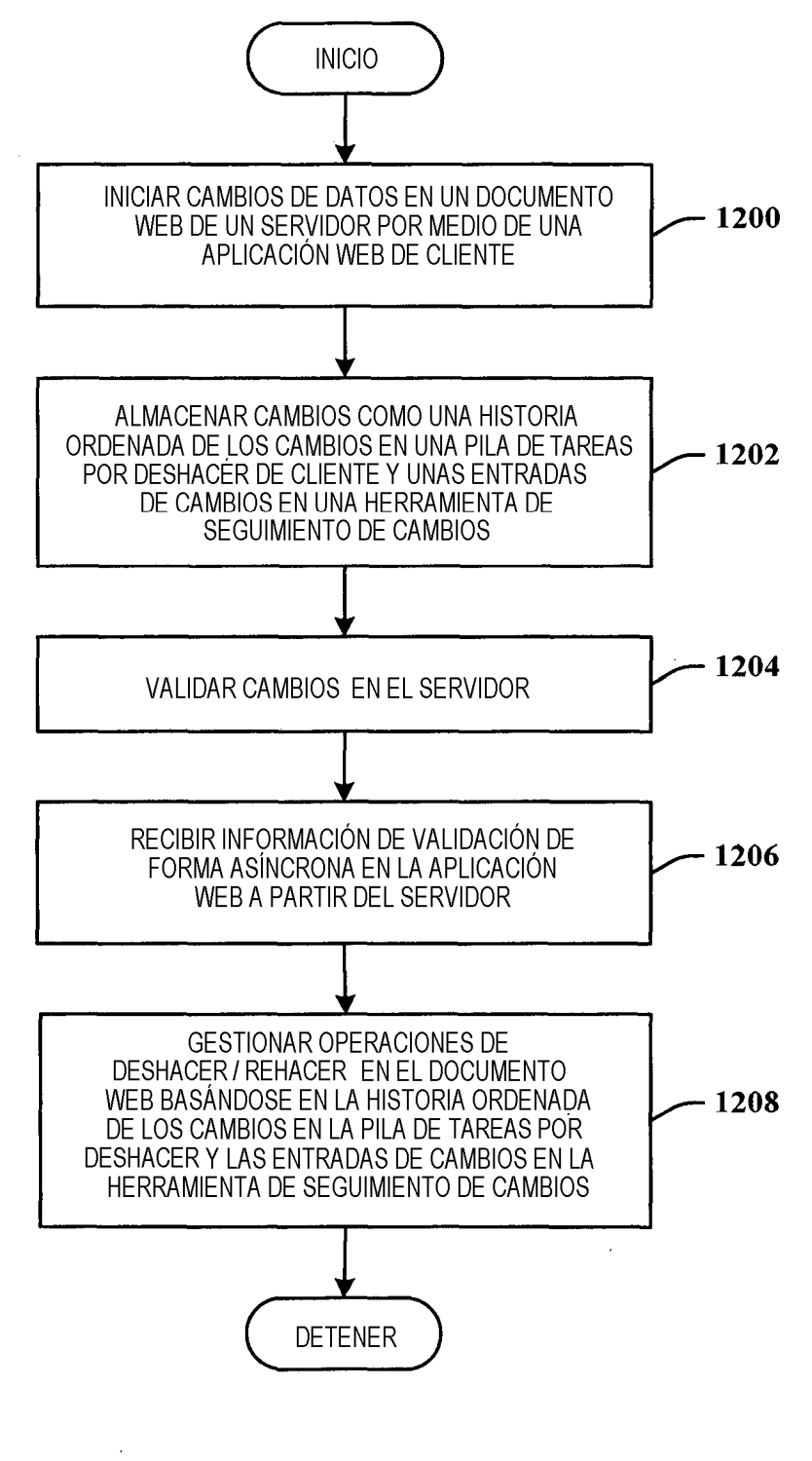

**FIG. 12** 

 $\curvearrowleft$ <sup>1300</sup>

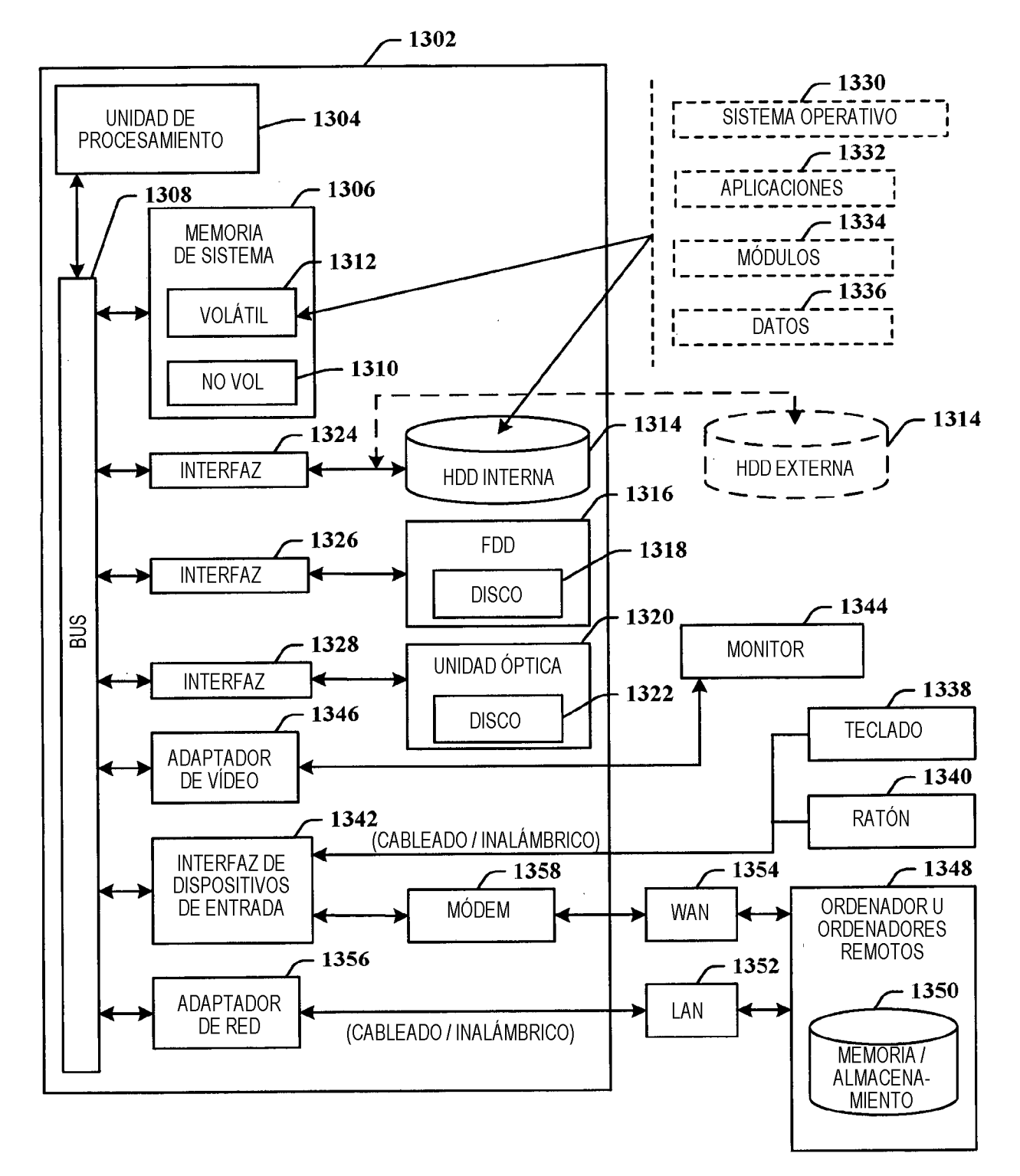

**FIG.** 13

 $\hat{\mathcal{A}}$ 

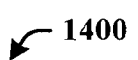

 $\sim 10^7$ 

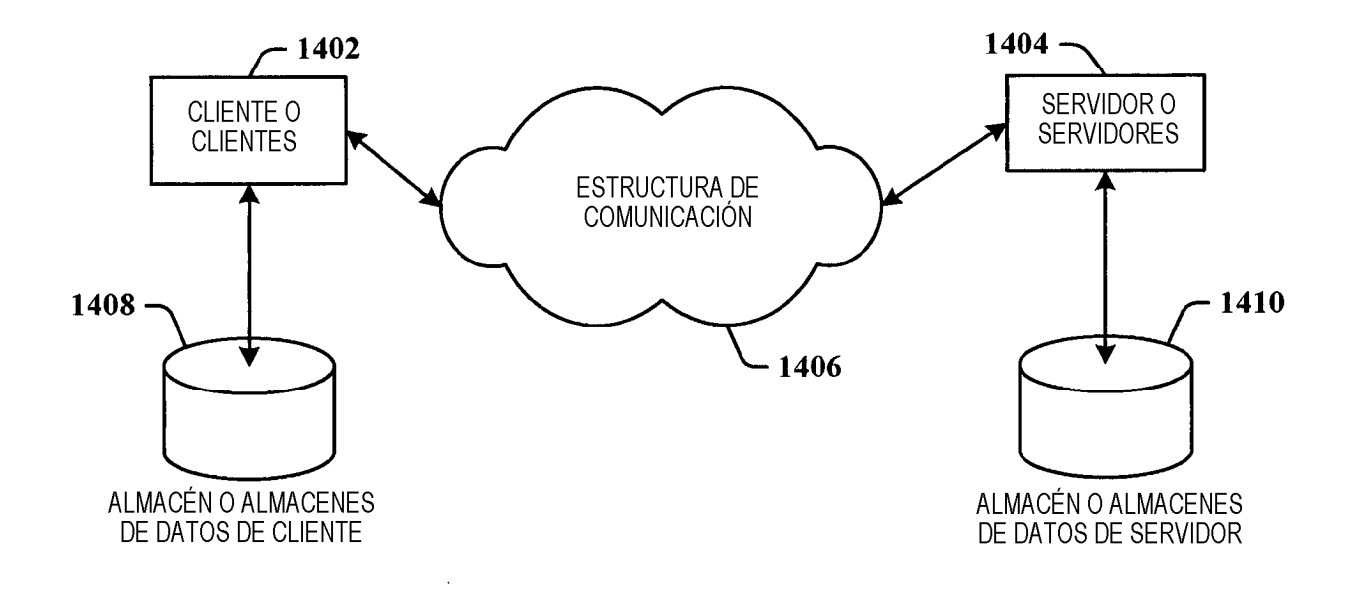

**FIG. 14**